# **De Belgische briefnormen**

### **Paul Callewaert, met medewerking van Dirk Caluwé**

# **De toepasselijke normen**

Er zijn drie normen van toepassing op brieven:

- − de norm voor *Indelen en typen van documenten* (normcode Z 01-002)
- − de norm voor *Briefpapier* (normcode Z 01-003)
- − de norm voor *Enveloppen* (normcode Z 01-004).

De normen worden gepubliceerd door het Belgisch instituut voor normalisatie (BIN), Brabançonnelaan 29, 1040 Brussel. Tel.: 02 738 01 12, fax: 02 733 42 64, internet: www.bin.be. Van de norm voor *Indelen en typen van documenten* is in 2002 een nieuwe uitgave verschenen. De onderstaande tekst maakt daarvan gebruik.

# **De bladspiegel**

#### **De marges**

De genormaliseerde marges voor brieven zijn:

- − linkermarge: minimaal 20 mm
- − rechtermarge: minimaal 10 mm
- − bovenmarge: minimaal 13 mm
- − ondermarge: minimaal 5 mm.

De linkermarge is aanzienlijk breder dan de andere marges omdat ze als opbergmarge dient. Ze moet breed genoeg zijn voor de klembeugel van het hechtmechaniek in een ordner.

#### **De markeringen**

Typt u uw brieven op een computer, dan kunt u volstaan met de volgende twee markeringen op het briefpapier.

De *vouwlijn*, die de plaats van de eerste vouw markeert. De vouwlijn staat in de rechtermarge, op een vaste afstand van de bovenkant van het blad, namelijk

- − op 105 mm als u enveloppen van 110 mm hoogte gebruikt
- − op 108 mm als u enveloppen van 114 mm hoogte gebruikt.

De *middenstreep*, die het makkelijk maakt om de perforator te centreren. De middenstreep staat in de linkermarge, op de helft van de hoogte.

# **De indeling van de brief**

Alle onderdelen van de brief komen hierna een voor een aan de orde. De nummers tussen haakjes verwijzen naar de overeenkomstige regels in de voorbeeldbrief.

#### **Het briefhoofd (regels 1 - 5)**

Zet het briefhoofd, of ten minste een onderdeel ervan, tegen de linkermarge. Het briefhoofd bevat de naam en eventueel het logo van uw organisatie. Verder kunt u de volgende gegevens hetzij in het briefhoofd, hetzij in de voetruimte zetten:

- − het postadres
- − het telefoonnummer
- − het faxnummer
- − het e-mailadres
- − het internetadres
- − het nummer van de bank-en/of de postrekening
- − de statutaire naam en vestigingsplaats van de organisatie
- − de plaats en het nummer van inschrijving in het handelsregister
- − het btw-nummer.

Het telefoon- en faxnummer schrijft u zoals in deze voorbeelden:

053 25 68 92 03 458 36 51

Achter het *netnummer* zet u een spatie. Het *abonneenummer* verdeelt u in groepjes, gescheiden door een spatie. Er zijn twee soorten groeperingen:

- a. De *standaardgroepering*, die in alle abonneenummers mogelijk is. Bevat het abonneenummer een even aantal cijfers, dan hebben alle groepjes twee cijfers, bijvoorbeeld: "25 68 92". Bij een oneven aantal telt het eerste groepje drie cijfers en de andere twee, bijvoorbeeld: "458 36 51".
- b. De *mnemotechnische groepering*, die in sommige abonneenummers mogelijk is. De cijfers worden zo gegroepeerd dat het nummer makkelijk te onthouden is. Voorbeeld: "456 456" in plaats van de standaardgroepering "45 64 56".

U kunt ook de internationale code toepassen, zoals in

 $+ 32, 53, 25, 68, 92$ 

#### + 32 3 458 36 51

Deze code bestaat uit:

- a. Een *plusteken*, dat het internationale toegangsnummer voorstelt, gevolgd door een spatie.
- b. Het *landnummer* (voor België: 32), gevolgd door een spatie.
- c. Het *netnummer*, zonder haakjes en inleidende nul, gevolgd door een spatie.
- d. Het *abonneenummer*, ingedeeld in groepjes volgens de beschrijving hierboven.

Het e-mailadres schrijft u zo veel mogelijk met kleine letters. Vóór en achter het @-teken zet u geen spatie. Voorbeeld: "an.witte@stad.be".

Voor het internetadres staan geen aanwijzingen in de briefnorm. In de praktijk wordt het protocol http (hypertext transfer protocol) vaak niet vermeld. Is het volledige internetadres "http://www.fabriek.com", dan kunt u dat voluit vermelden of volstaan met "www.fabriek.com".

Het nummer van inschrijving in het handelsregister en het btw-nummer noteert u volgens de regel voor de indeling van getallen. De regel schrijft voor om een getal van rechts naar links te verdelen in groepjes van drie cijfers met een spatie tussen elk groepje. Voorbeelden: "122 678", "589 644 105".

#### **Het adres (regels 6 - 11)**

Het adresveld bevindt zich op 50 mm van de bovenkant van het blad en beslaat een rechthoek van 83 bij 35 mm. Deze ruimte is zichtbaar in het venster van een vensterenvelop. U kunt in het adresveld zowel het adres van de afzender als dat van de ontvanger (de geadresseerde) opnemen.

Het *adres van de afzender* (of antwoordadres) is een facultatief onderdeel van het adresveld, dat u kunt vermelden in de binnenlandse correspondentie. Als u het afzendersadres in het adresveld opneemt, hoeft u het niet op de enveloppen te laten drukken. Een voorbeeld is

Tuincentrum • Bloemendreef 14 • 8500 KORTRIJK

Het adres van de afzender schrijft u volgens deze aanwijzingen:

- a. Zet het adres in de bovenste 3 mm van het adresveld.
- b. Gebruik letters van maximaal 2,5 mm hoogte.
- c. Om de onderdelen van het adres (naam, straat, gemeente) te scheiden, kunt u een middenstip gebruiken.
- d. Onder het adres mag u een lijn trekken, bij voorkeur over de hele breedte van het adresveld, dus met een lengte van 83 mm.

Het *adres van de ontvanger* is een verplicht onderdeel van het adresveld. Een voorbeeld is

De heer Frans Van den Broeke Organisatie voor Boomverzorging Acacialaan 15 b 3500 HASSELT

In het adres van de ontvanger past u de volgende aanwijzingen toe:

- a. Zet geen witregel tussen de adresregels.
- b. Schrijft u aan een organisatie, vermeld dan eerst de naam van de medewerker voor wie de brief bestemd is als u die kent, en daaronder de naam van de organisatie .
- c. Maak geen gebruik van de overbodige aanduiding "t.a.v." (ter attentie van).
- d. Schrijf een hoofdletter aan het begin van de aanschrijftitel. De rest van de titel schrijft u met kleine letters. Voorbeeld: "De heer".
- e. De norm bevat geen aanwijzingen voor de afkorting van de aanschrijftitel. U kunt de aanschrijftitels "De heer" en "Mevrouw" beter niet afkorten.
- f. Zet de voornaam vóór de familienaam.
- g. Schrijf voornaam en familienaam met kleine letters, behalve waar een beginhoofdletter vereist is. Voorbeeld: "Mies Van den Berge".
- h. In een adres met een letter na het huisnummer schrijft u achter het nummer een spatie en een kleine letter. Voorbeeld: "Langestraat 27 c".
- i. In een adres met een busnummer schrijft u het woord "bus" voluit. Voorbeeld: "Kortestraat 32 bus 14".
- j. Zet één spatie tussen het postnummer en de plaatsnaam.
- k. Schrijf de plaatsnaam met hoofdletters.

In de buitenlandse correspondentie kan een adres er als volgt uitzien:

Frau H. Müller Internationales Handelszentrum Ringstrasse 34 AT-1040 WIEN OOSTENRIJK

Daarin past u de volgende regels toe:

- a. Schrijf het adres zo veel mogelijk in de taal van de geadresseerde, met uitzondering van de landnaam.
- b. In correspondentie naar een Europees land zet u vóór de postcode de internationale landcode (ISO-norm 3166-1), die uit twee letters bestaat, gevolgd door een koppelteken zonder spatie. Voorbeeld: "AT-1040".
- c. Schrijf de plaatsnaam met hoofdletters in de landstaal van de geadresseerde.

d. Vermeld op de laatste regel het land van bestemming met hoofdletters. Schrijf de landnaam in het Nederlands, want hij wordt gelezen door een Belgische postbeambte.

De meeste vensterenveloppen die in de kantoorboekhandel te koop zijn, hebben het venster aan de rechterkant. De norm schrijft voor dat het venster links moet staan omdat het genormaliseerde adres van de ontvanger dan zichtbaar is voor de postbode. Enveloppen met een genormaliseerd linkervenster komen geleidelijk in de handel.

## **De referentieregels (regels 12 - 13)**

Omdat de referentieregels niet zichtbaar mogen zijn in het venster van de envelop, moeten ze ten minste 90 mm van de bovenkant van het blad verwijderd zijn. Het volgende voorbeeld illustreert de structuur van de referentieregels.

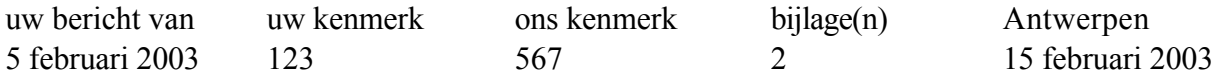

Deze referentieregels bestaan uit de volgende vijf onderdelen:

a. "uw bericht van".

Daaronder staat de datum van de brief, de fax, de e-mail of het telefoongesprek waar uw brief een antwoord op is.

b. "uw kenmerk".

Daaronder staat het kenmerk van de brief, fax of e-mail die u beantwoordt.

c. "ons kenmerk".

Daaronder staat het kenmerk van uw brief.

d. "bijlage(n)".

Daaronder staat het aantal bijlagen.

e. De plaatsnaam. Schrijf de plaatsnaam hier met kleine letters (behalve de beginhoofdletter). U kunt de plaatsnaam vervangen door het woord "datum" als de plaatsnaam in het briefhoofd voorkomt. Onder de plaatsnaam staat de datum van uw brief.

Om de datum te vermelden kunt u kiezen tussen drie notatiesystemen:

- a. De traditionele notatie in cijfers en woorden: nummer van de dag, naam van de maand, jaartal. Voorbeeld: "3 juni 2003".
- b. De traditionele notatie in cijfers voor binnenlands gebruik: nummer van de dag, punt, nummer van de maand, punt, jaartal. Voorbeeld: "03.06.2003.
- c. De internationale code in cijfers: jaartal, streepje, tweecijferig nummer van de maand, streepje, tweecijferig nummer van de dag. Voorbeeld: "2003-06-03".

U kunt het bijlagenonderdeel weglaten en de eventuele bijlagen onderaan in de brief, in de bijlagenvermelding, opnemen. De referentieregels bevatten dan vier onderdelen. Voorbeeld:

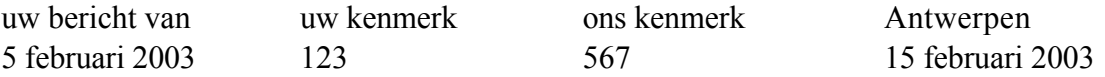

Wilt u meer gegevens vermelden, bijvoorbeeld de behandelende afdeling, de contactpersoon en een doorkiesnummer, dan neemt u een tweede stel referentieregels op onder het eerste. Voorbeeld:

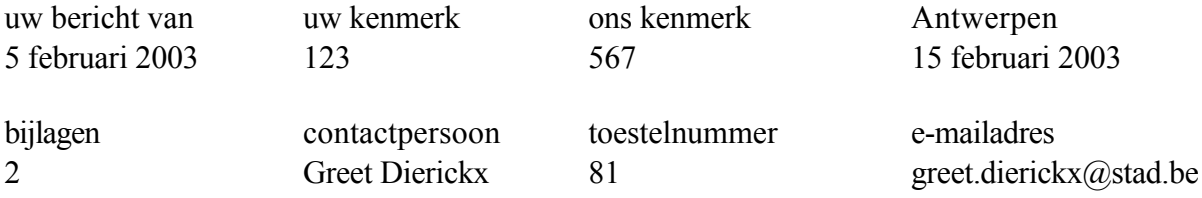

#### **Het briefonderwerp (regel 14)**

Beschouw het onderwerp als de titel van uw brief. Voorbeelden van briefonderwerpen zijn:

#### **Aanvullende bestelling**

*Problemen met verzending* Ontbrekende artikelen Annulering van bestelling

Pas de volgende aanwijzingen toe:

- a. Gebruik geen inleidende aanduidingen als "Betreft" of "Onderwerp".
- b. Begin het onderwerp tegen de linkermarge. Centreer het onderwerp niet.
- c. U kunt het briefonderwerp markeren met vetdruk, cursivering of onderstreping. U kunt het ook ongemarkeerd laten.

#### **De aanspreking (regel 15)**

Met de aanspreking (of aanhef) begint u het briefgesprek. Voorbeelden:

Geachte mevrouw Verbeke Geachte cliënt Geachte leden van de gemeenteraad

Pas de volgende regels toe:

- a. Boven de aanspreking zet u twee witregels om het briefgesprek van het voorafgaande briefgedeelte af te bakenen.
- b. Achter de aanspreking zet u geen leesteken, of eventueel een komma.
- c. Onder de aanspreking zet u een witregel.

De norm geeft geen aanwijzingen voor de formulering van de aanspreking. De volgende adviezen kunnen u van dienst zijn.

Als u in het adres de naam van de geadresseerde vermeldt, gebruikt u de aanspreking "Geachte heer" + achternaam of "Geachte mevrouw" + achternaam. Let erop dat u "heer" en "mevrouw" met een kleine letter begint.

Als u in het adres de naam van de geadresseerde niet vermeldt, kiest u een van de volgende aansprekingen:

- a. "Geachte heer" en "Geachte mevrouw" op twee afzonderlijke regels of "Geachte heer of mevrouw" op één regel.
- b. "Geachte" + de categorie waartoe de ontvanger behoort. Voorbeelden: "Geachte abonnee", "Geachte medewerker".
- c. "Geachte" + de groep waartoe de ontvanger behoort, eventueel in combinatie met "leden". Voorbeelden: "Geachte commissie" of "Geachte commissieleden", "Geacht bestuur" of "Geachte bestuursleden", "Geachte Ondernemingsraad" of "Geachte leden van de Ondernemingsraad".

### **De briefalinea's (regels 16 - 27)**

Pas de volgende regels toe bij het typen van de alinea's:

- a. Begin elke alinea tegen de linkermarge, zonder inspringing.
- b. Pas de enkele regelafstand toe.
- c. Zet een witregel tussen opeenvolgende alinea's.

#### **De slotformule (regel 28)**

De slotformule vormt de tegenhanger van de aanspreking. Pas de volgende regels toe:

- a. Boven de slotformule zet u een witregel.
- b. Als de slotformule geen vervoegd werkwoord bevat, zet u er geen leesteken achter. Voorbeelden: "Met vriendelijke groet", "Tot ziens op de open dag". Als u na de aanspreking een komma gezet hebt, zet u ook na de slotformule een komma.
- c. Als de slotformule een vervoegd werkwoord bevat, zet u er een punt achter. Voorbeeld: "We verwachten u in onze toonzaal."

De norm geeft geen aanwijzingen voor de formulering van de slotformule. U kunt de volgende adviezen toepassen:

a. Het kan voorkomen dat er tussen u en de ontvanger een sociale of psychologische afstand is. De reden kan onder meer zijn dat de ontvanger veel hoger in de hiërarchie staat of dat hij in een conflict met u verwikkeld is. Dan schrijft u: "Hoogachtend".

b. In andere gevallen schrijft u: "Met vriendelijke groet" of "Met vriendelijke groeten".

### **De procuratie (regel 29)**

De norm geeft geen aanwijzingen voor het geval dat u per procuratie ondertekent, dat wil zeggen namens een andere persoon of namens een groep. Het is gebruikelijk om de procuratie als volgt onder de slotformule te vermelden: "Namens" + naam van de opdrachtgever of "namens" + naam van de groep. Voorbeelden:

Met vriendelijke groet Namens Gerrit Lang

Met vriendelijke groet Namens het bestuur

#### **De handtekening (regels 30 - 35)**

U laat zes regels vrij voor de handtekening. De norm bevat geen aanwijzingen voor de weergave van de handtekening.

#### **De ondertekenaar (regel 36)**

Onder de handtekening schrijft u de naam in printer- of typemachineschrift. Pas de volgende aanwijzingen toe:

- a. Schrijf de voornaam vóór de achternaam.
- b. Gebruik een beginhoofdletter waar dat nodig is en schrijf de onderdelen van de naam verder met kleine letters. Voorbeeld: "Sabine Van de Laere".
- c. Aan sommige voornamen kan de ontvanger niet herkennen of ze van een man of een vrouw zijn, bijvoorbeeld omdat het gemeenslachtige voornamen zijn, zoals Chris, Jo, Kim of Dominique. In dat geval vermeldt u de aanschrijftitel voor de naam, zoals in dit voorbeeld: "Mevrouw Dominique De Clerck".
- d. Is er meer dan een ondertekenaar, dan komt de handtekening van de belangrijkste persoon rechts. Omdat we van links naar rechts lezen, krijgt de persoon die rechts ondertekent als het ware het laatste woord.

## **De functiebenaming (regel 37)**

Onder de naam noteert u de functie. U gebruikt een beginhoofdletter en alle andere letters schrijft u klein.

#### **De bijlagenvermelding (regel 38)**

U vermeldt de bijlagen

- hetzij als onderdeel van de referentieregel
- − hetzij in een afzonderlijke bijlagenvermelding onderaan.

U begint de bijlagenvermelding met het woord "Bijlage" of "Bijlagen", gevolgd door een dubbelpunt. Daarna noteert u het aantal bijlagen en/of de titel(s) ervan. Voorbeelden:

Bijlagen: 2 Bijlagen: bestelbon, factuur

U zet de bijlagenvermelding op een van de volgende plaatsen:

- − links, na twee witregels onder de functiebenaming
- − rechts, op dezelfde regel als de geprinte of getypte naam van de ondertekenaar.

#### **De kopiegerechtigden (regel 39)**

Als u een kopie aan derden stuurt, schrijft u "Kopie", gevolgd door een dubbelpunt en de namen van de kopiegerechtigden. Voorbeeld:

Kopie: An Smets, Barend Burger

In een brief zonder bijlagenvermelding zet u de kopiegerechtigden op een van de volgende plaatsen:

- links, na twee witregels onder de functiebenaming
- − rechts, op dezelfde regel als de geprinte of getypte naam van de ondertekenaar.

Staat er een bijlagenvermelding aan de linkerkant, dan zet u de kopiegerechtigden na een witregel onder de bijlagenvermelding.

Staat er een bijlagenvermelding aan de rechterkant, dan zet u de kopiegerechtigden links, na twee witregels onder de functiebenaming.

#### **De voettekst (regel 40)**

Onderaan, in een voetruimte, kunt u een aantal gegevens opnemen als die niet in het briefhoofd voorkomen. Een lijst van die gegevens vindt u hierboven onder het kopje *Het briefhoofd*. Zet deze voettekst tegen de linkermarge.

# **De brief met vervolgblad**

In een brief die meer dan één pagina beslaat, markeert u de achtereenvolgende pagina's als volgt:

- a. Op de eerste pagina, rechts onder de laatste tekstregel, zet u een vervolgaanduiding in de vorm van drie punten: "...".
- b. Op de tweede pagina, bovenaan rechts, zet u het paginanummer: "2".
- c. Op eventuele volgende pagina's past u een soortgelijk systeem toe.